# **Application: gvSIG desktop - gvSIG bugs #2839**

## **Charts can't be opened**

09/23/2014 08:15 AM - Mario Carrera

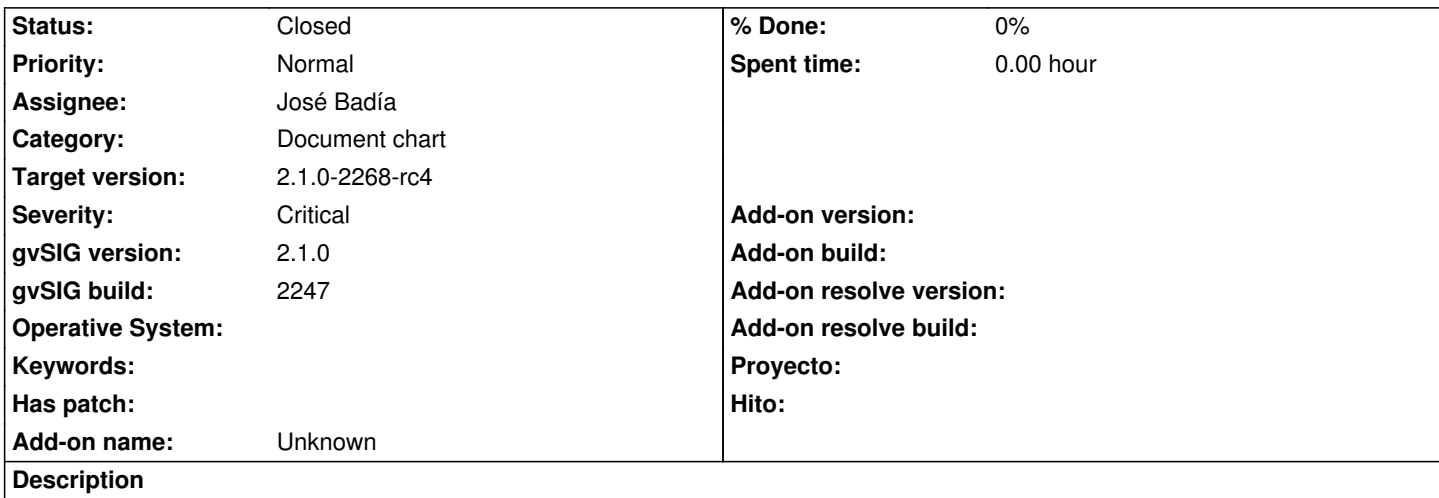

When a chart is created it's opened automatically the first time, but it can't be opened after that again, we only can open the properties window.

#### **History**

#### **#1 - 09/23/2014 08:15 AM - Mario Carrera**

*- Category set to Document chart*

#### **#2 - 09/23/2014 08:16 AM - Álvaro Anguix**

*- Severity changed from Minor to Critical*

*- Target version set to 2.1.0-2259-rc3*

#### **#3 - 09/25/2014 06:00 AM - José Badía**

Hi, I've trying to reproduce that bug but I couldn't. I've create a new chart, saving the project and loading it again. I've also change the data shown on the chart and it's still working

I need more information. build version and platform you're getting this error, steps you're following and, if it's possible, the log file.

#### **#4 - 09/30/2014 06:12 AM - Mario Carrera**

*- File gvSIG.log added*

I've tried to reproduce it. First time it worked good, but when I've renamed the chart document from the project manager it hasn't been opened after that, trying it several times.

Then I've created a new chart document and both documents have been opened again.

It has been on the BN2247 in Ubuntu 14.04.

I attach the log file.

#### **#5 - 11/26/2014 04:30 AM - Joaquín del Cerro Murciano**

*- Target version deleted (2.1.0-2259-rc3)*

#### **#6 - 12/19/2014 10:44 AM - Álvaro Anguix**

*- Status changed from New to Closed*

En la 2260 he probado y funciona bien, también renombrando el gráfico. Lo doy por cerrado.

### **#7 - 06/15/2015 10:28 AM - Joaquín del Cerro Murciano**

*- Target version set to 2.1.0-2268-rc4*

**Files**

gvSIG.log 354 KB 09/30/2014 Mario Carrera